## **DBT GAT-B 2024 Applicants Registration process**

for M.Sc. program in Molecular Biology & Biotechnology at DPMB, UDSC

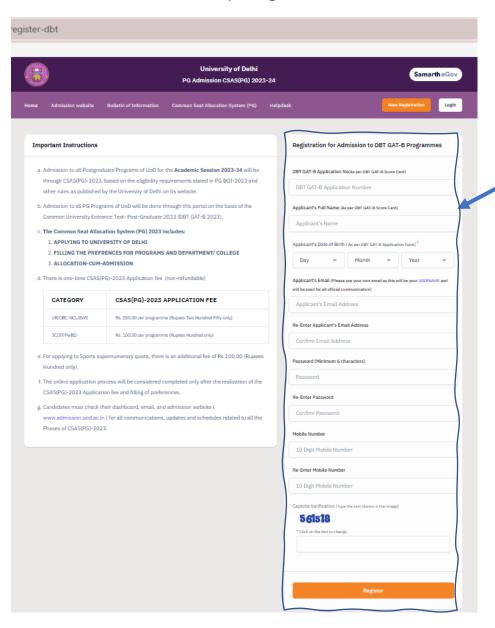

- Use computer or laptop (not mobile) and visit the link: https://pgadmission.uod.ac.in/index.php/registration/ cuet-pg-user/register-dbt
- 2. An applicant who wish to apply through **GAT-B 2024 stream** MUST start registration from this page itself

  (**CAUTION**: Applicants MUST populate their details on this page without clicking on the New Registration tab)
- 1. After populating this page with required information, click on the Register tab.
- 2. If you are an applicant who has already registered on the CSAS (PG) 2024-25 Portal through the CUET (PG) 2024 stream application number, and you also wish to apply for PMB's M.Sc. Program through the GAT-B 2024 stream, it is important to note that you must use different EMAIL-IDs for the GAT-B 2024 and CUET (PG) 2024 stream registrations. In other words, you need to register with separate email addresses for each stream.
- After registration on this page, an applicant can login using the "LOGIN" tab

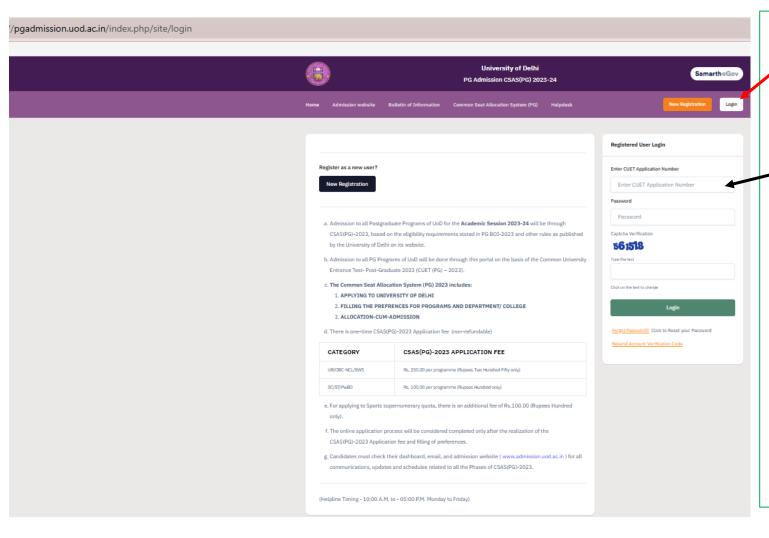

- 6. When an applicant clicks on the "Login" tab,this page will appear
- 7. An applicant can now login using his/her GAT-B Application number and Password (GAT-B applicants must ensure that you fill in your GAT-B application number in the options where the CUET application number is required to be filled)
- 8. After populating this page with information (GAT-B 2024 application number, Password, and Captcha), click on LOGIN tab
- 9. This will direct you to the internal interface of CSAS (PG) Admission Portal

10. Here, an applicant must complete the PG(M.Sc.) Application Process by updating **Profile**, **Selecting Programme**, **Filling GAT-B information**, **Uploading required valid documents**, and **Fee payment**. (Don't be alarmed if your GAT-B 2024 information (such as Roll No., Score, Percentage, etc.) is displayed under the CUET(PG) headings. However, to avoid any discrepancies in your application, it is crucial that you verify and confirm that your DBT GAT-B 2024 information is accurate)

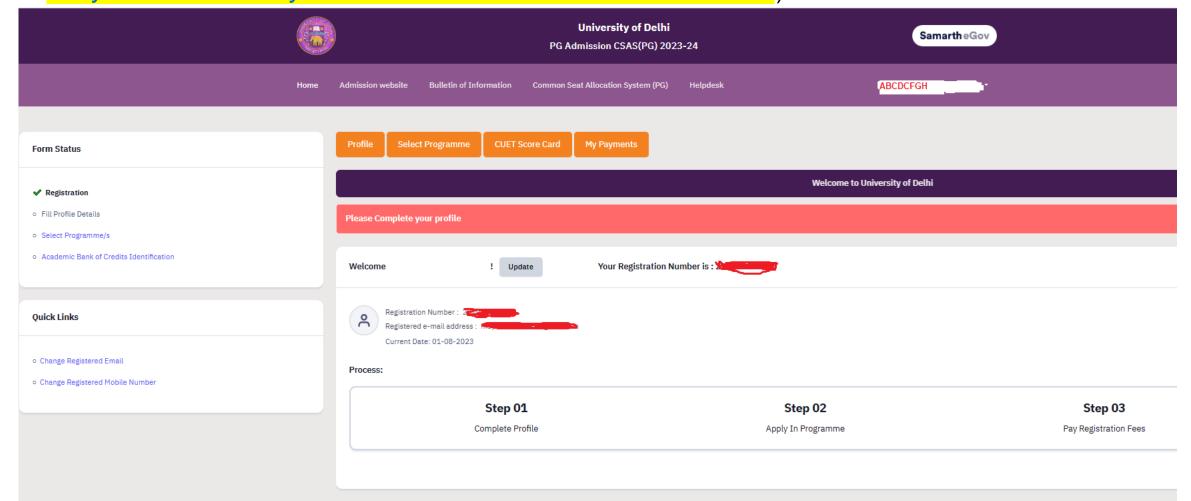

For Further information visit **DPMB Portal** or **DU PG Admission Portal**